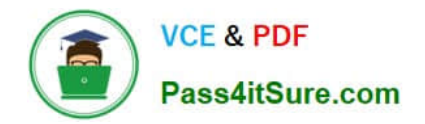

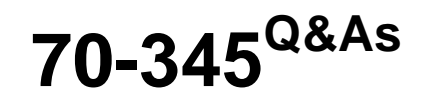

Designing and Deploying Microsoft Exchange Server 2016

# **Pass Microsoft 70-345 Exam with 100% Guarantee**

Free Download Real Questions & Answers **PDF** and **VCE** file from:

**https://www.pass4itsure.com/70-345.html**

100% Passing Guarantee 100% Money Back Assurance

Following Questions and Answers are all new published by Microsoft Official Exam Center

**C** Instant Download After Purchase

- **83 100% Money Back Guarantee**
- 365 Days Free Update
- 800,000+ Satisfied Customers  $603$

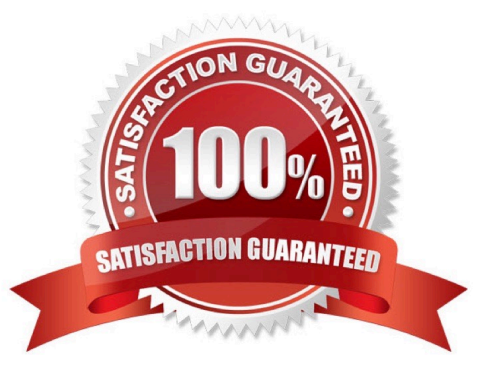

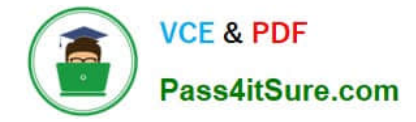

#### **QUESTION 1**

You have an Exchange Server 2016 organization. The organization contains servers that have either Exchange Server 2010 or Exchange Server 2016 installed.

You are migrating several thousands of mailboxes from an Exchange Server 2010 server named EX01 to an Exchange Server 2016 server named EX02.

EX01 contains a single mailbox database.

You discover that only 20 mailboxes move concurrently.

You need to increase the number of mailboxes that move concurrently.

What should you do?

- A. Run the Set-MoveRequest cmdlet
- B. Edit the MsExchangeMailboxReplication.exe.config file
- C. Edit the MSExchangeMigrationWorkflow.exe.config file.
- D. Run the Set-MigrationBatch cmdlet

Correct Answer: B

#### **QUESTION 2**

You need to recommend a load balancing solution that meets the availability requirements.

Which load balancing solution should you recommend?

- A. a Layer-7 load balancer with a single namespace and without session affinity
- B. a Network Load Balancing (NLB) cluster
- C. DNS round robin
- D. a Layer-4 load balancer with multiple namespaces and without session affinity

Correct Answer: A

From Scenario:

Contoso identifies the following high-availability requirements for the planned deployment:

The network load balancer must be able to probe the health of each workload.

Load balancers that work on the Layer 7 of OSI model are intelligent. Layer 7 load balancer is aware of the type of traffic passing through it. This type of load balancer can inspect the content of the traffic between the clients and the Exchange

server. From this inspection, it gets that results and uses this information to make its forwarding decisions. For example,

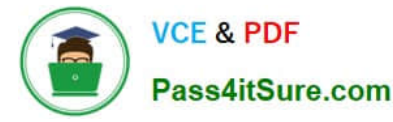

it can route traffic based on the virtual directory to which a client is trying to connect, such as /owa, /ecp or /mapi and it

can use a different routing logic, depending on the URL the client is connecting to. When using a Layer 7 load balancer, you can also leverage the capabilities of Exchange Server 2016 Managed Availability feature. This built-in feature of

Exchange monitors the critical components and services of Exchange server and based on results it can take actions.

Note: Layer 7 load balancer can use this to detect functionality of critical services, and based on that information decide if it will forward client connections to that node. If the load balancer health check receives a 200 status response from

health check web page, then the service or protocol is up and running. If the load balancer receives a 403 status code, then it means that Managed Availability has marked that protocol instance down on the Mailbox server.

Although it might look that load balancer actually performs a simple health check against the server nodes in the pool, health check web page provides an information about workload's health by taking into account multiple internal health

check probes performed by Managed Availability.

Incorrect Answers:

D: Load balancers that work on Layer 4 are not aware of the actual traffic content being load balanced.

References: http://dizdarevic.ba/ddamirblog/?p=187

#### **QUESTION 3**

You have an Exchange Server 2016 organization.

Users report that they receive an Autodiscover error when they attempt to configure a Microsoft Outlook profile.

You need to view the URLs that are returned to the users when they attempt to establish an Autodiscover connection.

Which command should you run from an Exchange server?

- A. Test-OutlookConnectivity
- B. Test-OutlookWebServices
- C. Test-WebServicesConnectivity
- D. Test-MAPIConnectivity

Correct Answer: B

Use the Test-OutlookWebServices cmdlet to verify the Autodiscover service settings for Microsoft Outlook on a computer running Microsoft Exchange Server that has the Client Access server role installed. Incorrect Answers:

A: Use the Test-OutlookConnectivity cmdlet to test end-to-end Microsoft Outlook client connectivity in the Microsoft Exchange organization. This includes testing for both Outlook Anywhere (RPC over HTTP) and MAPI over HTTP connections. References: http://exchangeserverpro.com/exchange-2013-test-outlook-web-service/

#### **QUESTION 4**

You have an Exchange Server 2016 organization.

Users store sales information in public folders.

You need to create a public folder that can receive email from external users.

Which three commands should you use? Each correct answer presents part of the solution.

- A. Add-MailboxPermission
- B. Add-PublicFolderClientPermission
- C. Update-PublicFolderMailbox
- D. Enable-MailPublicFolder
- E. Add-RecipientPermission
- F. New-PublicFolder
- G. New-Mailbox

### Correct Answer: BDF

References: https://technet.microsoft.com/en-us/library/bb691104(v=exchg.160).aspx https://technet.microsoft.com/enus/library/aa997560(v=exchg.160).aspx#CreateItems

#### **QUESTION 5**

#### HOTSPOT

You are designing an Exchange Server 2016 organization. The organization will use a single namespace of mail.contoso.com for all client access protocols.

You plan to use load balancers.

You identify the following requirements for the load balancing solution:

The Edge Transport server log files must contain the original IP address of the SMTP hosts.

Clients must be able to connect only when they use the approved hostnames and the approved virtual directories.

You need to identify which type of load balancer meets each requirement. What should you identify? To answer, select the appropriate options in the answer area.

Hot Area:

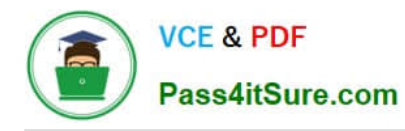

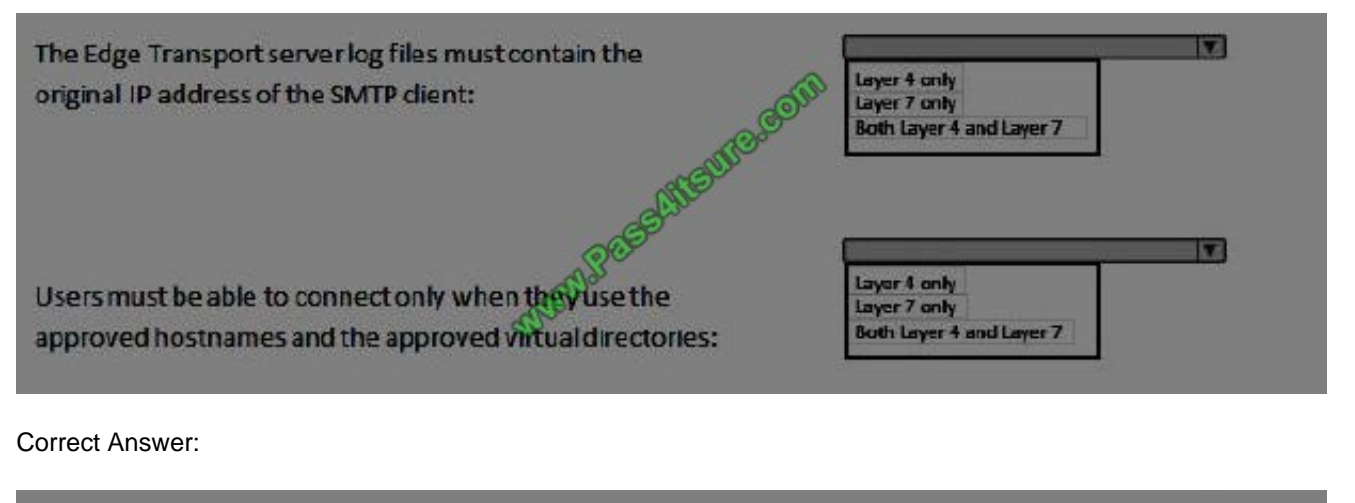

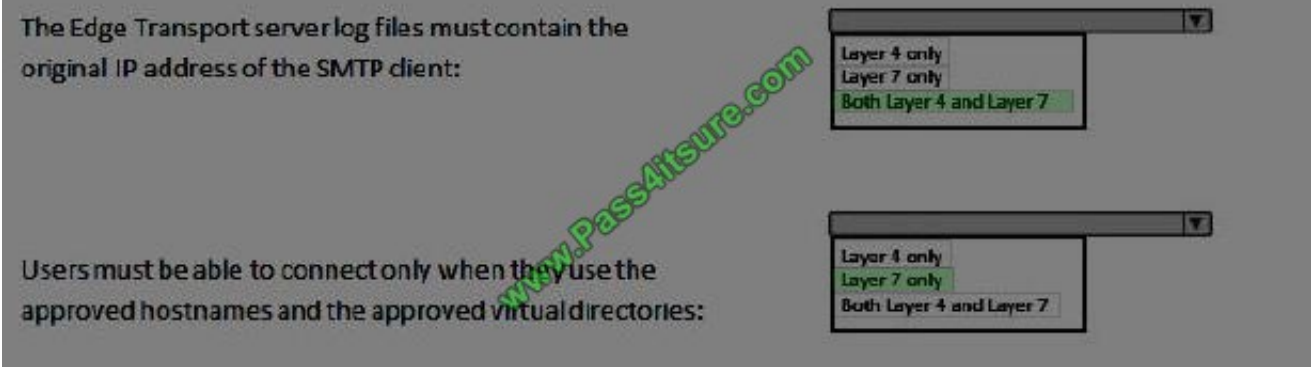

[Latest 70-345 Dumps](https://www.pass4itsure.com/70-345.html) [70-345 PDF Dumps](https://www.pass4itsure.com/70-345.html) [70-345 Braindumps](https://www.pass4itsure.com/70-345.html)

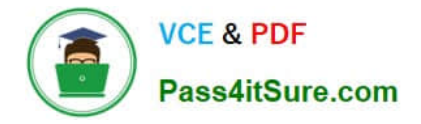

To Read the Whole Q&As, please purchase the Complete Version from Our website.

# **Try our product !**

100% Guaranteed Success 100% Money Back Guarantee 365 Days Free Update Instant Download After Purchase 24x7 Customer Support Average 99.9% Success Rate More than 800,000 Satisfied Customers Worldwide Multi-Platform capabilities - Windows, Mac, Android, iPhone, iPod, iPad, Kindle

We provide exam PDF and VCE of Cisco, Microsoft, IBM, CompTIA, Oracle and other IT Certifications. You can view Vendor list of All Certification Exams offered:

### https://www.pass4itsure.com/allproducts

## **Need Help**

Please provide as much detail as possible so we can best assist you. To update a previously submitted ticket:

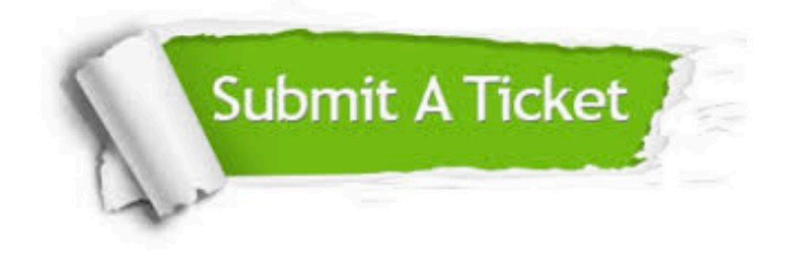

#### **One Year Free Update**

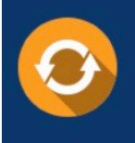

Free update is available within One fear after your purchase. After One Year, you will get 50% discounts for updating. And we are proud to .<br>poast a 24/7 efficient Customer Support system via Email

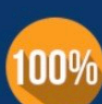

**Money Back Guarantee** 

To ensure that you are spending on quality products, we provide 100% money back guarantee for 30 days from the date of purchase

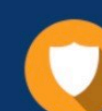

#### **Security & Privacy**

We respect customer privacy. We use McAfee's security service to provide you with utmost security for vour personal information & peace of mind.

Any charges made through this site will appear as Global Simulators Limited. All trademarks are the property of their respective owners. Copyright © pass4itsure, All Rights Reserved.